# Bayesian Learning

Berlin Chen 2004

#### References:

- 1. Machine Learning , Chapter 6
- 2. Tom M. Mitchell's teaching materials
- 3. Artificial Intelligence: A Modern Approach, Chapter 14
- 4. Russell's teaching materials

## Bayes Theorem

$$
P\left(h\left|D\right.\right)=\frac{P\left(D\left|h\right)P\left(h\right)}{P\left(D\right)}
$$

- $P\left( h\ \right) \ \,$  : prior probability of hypothesis  $h$
- $P\left( D \ \right) \ :$  prior probability of training data  $D$
- $P\left( h \middle| D \right)$  : probability of  $h$  given  $D$
- $P\left( D\left| h\right. \right)$  : probability of  $D$  given  $h$

## Bayes Theorem

 $\bullet$ Related to machine learning problems

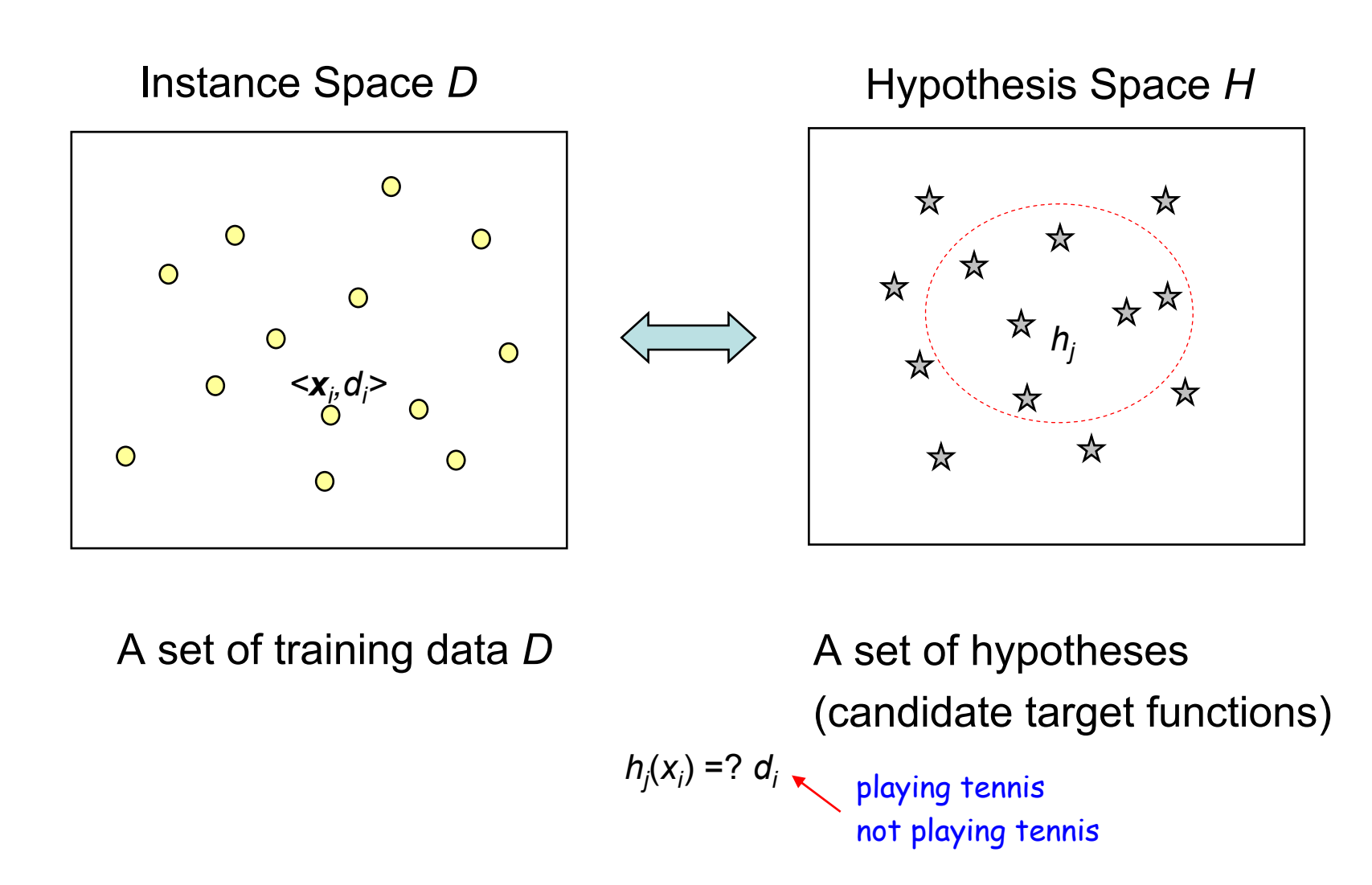

### Review: Basic Formulas for Probabilities

- Product Rule: probability  $P(A \wedge B)$  of a conjunction of two events *A* and *B*  $P\left( A\,\wedge\, B\,\right)=P\big(A,B\,\big)$  $= P(A|B)P(B)$  $= P(B|A)P(A)$
- **Sum Rule**: probability of a disjunction of two events *A* and *B* $P(A \vee B) = P(A) + P(B) - P(A \wedge B)$

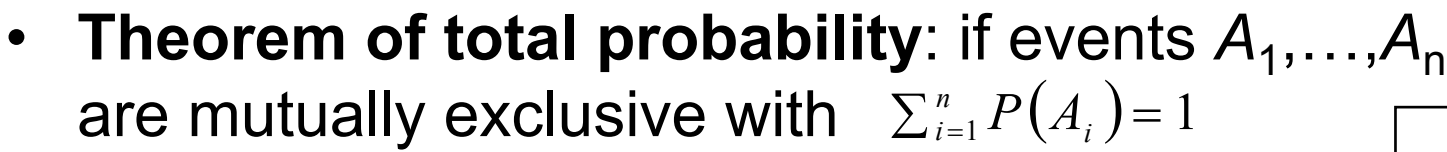

$$
P(B) = \sum_{i=1}^{n} P(B|A_i) P(A_i)
$$
  
= 
$$
\sum_{i=1}^{n} P(B \wedge A_i)
$$

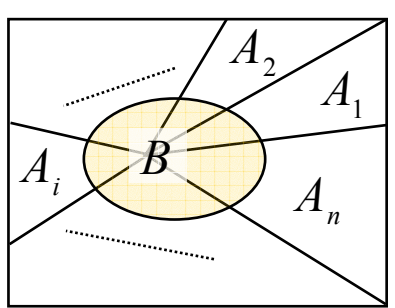

*A*

*B*

#### Choosing Hypotheses: *MAP* Criterion

• In machine learning, we are interested in finding the best (most probable) hypothesis *h* from some hypothesis space *H*, given the observed (training) data *D*

$$
h_{MAP} = \arg \max_{h \in H} P(h|D)
$$
  
= arg max\_{h \in H} \frac{P(D|h)P(h)}{P(D)}  
= arg max\_{h \in H} P(D|h)P(h)

– A Maximum a Posteriori (*MAP*) hypothesis  $\; h_{_{MAP}}\;$ 

#### Choosing Hypotheses: *ML* Criterion

• If we further assume that every hypothesis is equally probable a priori, e.g.  $P(h_i)$ =  $P(h_j)$ . The above equation can be simplified as:

$$
h_{ML} = \arg \max_{h \in H} P(D|h)
$$

– A Maximum Likelihood (*ML*) hypothesis  $h_{_{ML}}$ 

•  $\,P\,(D\,|\,h\,)$  often called "the likelihood of the data  $D$  given  $h$ " $P\left( D \left| h \right. \right)$  often called "the likelihood of the data  $D$  given  $h$ 

## Example

- • Does patient have cancer or not ?
	- –A patient takes a lab test

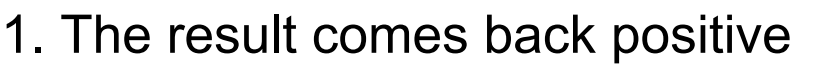

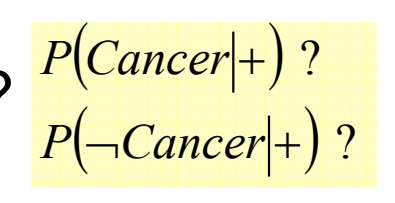

2. The test returns a correct positive result (+) in only 98% of the cases in which the disease is actually present and a correct negative result (-) in only 97% of the cases in which the disease is not present

Furthermore, 0.008 of the entire population have this cancer

$$
P(+|Cancer) = 0.98,
$$
  $P(-|Cancer) = 0.02$   
\n $P(+|-Cancer) = 0.03,$   $P(-|-Cancer) = 0.97$   
\n $P(Cancer) = 0.008,$   $P(-Cancer) = 0.992$ 

$$
P(+|Cancer)P(Cancer) = 0.98 \times 0.008 = 0.0078
$$
  

$$
P(+|-\text{Cancer})P(-\text{Cancer}) = 0.03 \times 0.992 = 0.298
$$
  

$$
P(Cancer | +) = \frac{0.0078}{0.0078 + 0.298} = 0.21
$$

 $P(h|D) = \frac{P(D|h)P(h)}{P(D)}$ 

#### Brute Force MAP Learning Algorithm

1. For each hypothesis *h* in *H* calculate the posterior probability

$$
P\left(h\left|D\right.\right)=\frac{P\left(D\left|h\right)P\left(h\right)}{P\left(D\right)}
$$

2. Output the hypothesis  $h_{\mathit{MAP}}$  with the highest posterior probability

$$
h_{MAP} = \arg \max_{h \in H} P(h|D)
$$

## Relation to Concept Learning

- $\bullet$  Consider the concept learning task
	- Instance space *X*, hypothesis space *H*, training examples *D*
	- Consider F<sub>IND</sub>S learning algorithm
		- Output the most specific hypothesis from the Version Space *VSH,D*
- $\bullet$ Does FINDS output a MAP hypothesis?

- Assume a fixed set of instances <*x*<sub>1</sub>, *x*<sub>2</sub>,..., *x*<sub>m</sub>>, and D is the set of target values (classifications) for the above fixed set of instancesD=<*d*<sub>1</sub>, *d*<sub>2</sub>,..., *d*<sub>m</sub>> assumption: noise-free training data
- Choose P( *D*|*h* )

•

- *P* ( *D*|*h*)=1 if *h* is consistent with *D*
	- *h* is in the Version Space
- *P* ( *D*|*h*)=0 otherwise

deterministic prediction

Instance Space D

• Choose P( *h*) to be uniform (prior) distribution (?)

$$
- P(h) = \frac{1}{|H|} \text{ for all } h \text{ in } H
$$
  
Then,  $P(h|D) = \begin{cases} \frac{1}{|VS_{H,D}|} & \text{if } h \text{ is consistent with } D \\ 0 & \text{otherwise} \end{cases}$ 

•Explanation

$$
P(D) = \sum_{h_i \in H} P(D|h_i) P(h_i)
$$
  
\n
$$
= \sum_{h_i \in V S_{H,D}} 1 \cdot \frac{1}{|H|} + \sum_{h_i \in V S_{H,D}} 0 \cdot \frac{1}{|H|}
$$
  
\n
$$
= \frac{|VS_{H,D}|}{|H|}
$$
  
\n
$$
P(h|D) = \frac{P(D|h)P(h)}{P(D)} = \frac{P(D|h)\frac{1}{|H|}}{|VS_{H,D}|} = \frac{P(D|h)}{|VS_{H,D}|}
$$

– if *h* is consistent with *D,* i.e. *P* ( *D*|*h*)=1  $\left( h|D \right) = \frac{1}{\left| V\right|_{H.D.}}$ *P h D*  $= - \frac{1}{1}$ 

 $-$  if  $h$  is inconsistent with *D,* i.e.  $P(D | h)$ =0  $\Longrightarrow P\big(h | D\big)$  $=0$ 

• Evolution of posterior probabilities  $P(h|D)$  with increasing training data

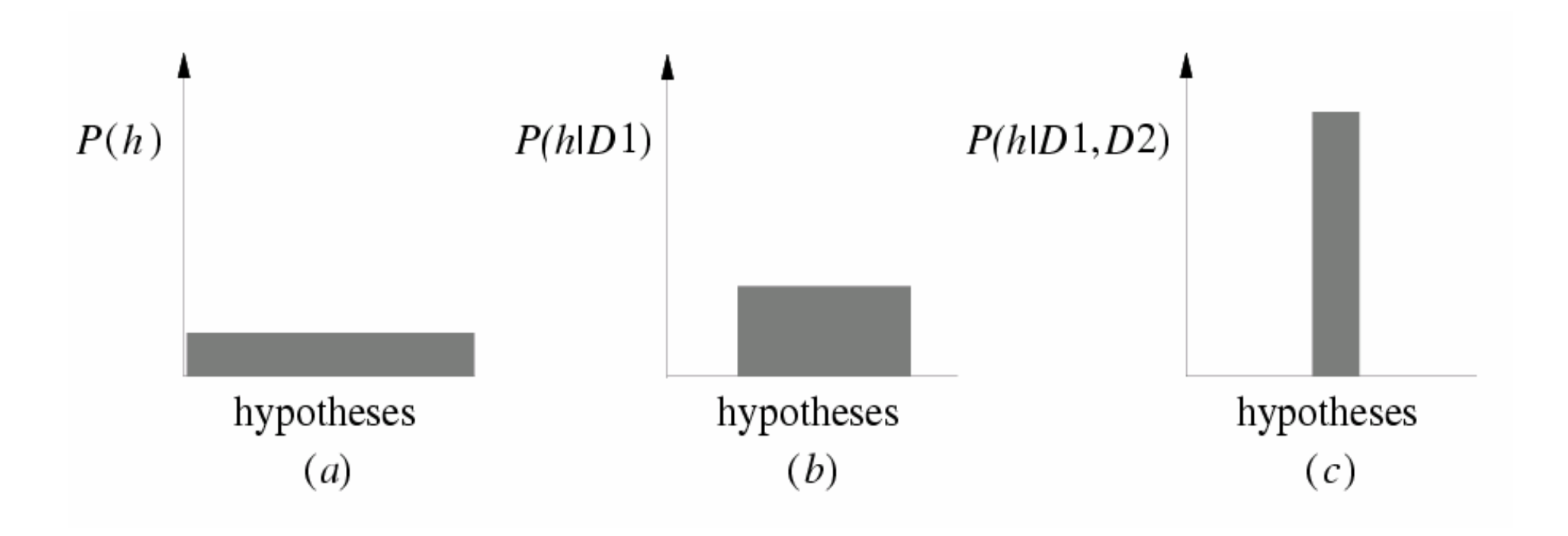

• For  $\mathsf{F}_{\mathsf{IND}}\mathsf{S}$  that favors the most specific hypothesis, the prior distribution  $\;P(h)\;$  over  $H$  can assign

 $P(h_1) \ge P(h_2)$  if  $h_1$  is more specific than  $h_2$ 

Then, FINDS output a MAP hypothesis

The Bayesian framework provide a way to characterize the behavior of learning algorithms, even the algorithm does not explicitly manipulate probabilities.

- • Applications: neural network, linear regression, curve fitting
	- Minimize the sum of squared errors between the output hypothesis predictions and the training data

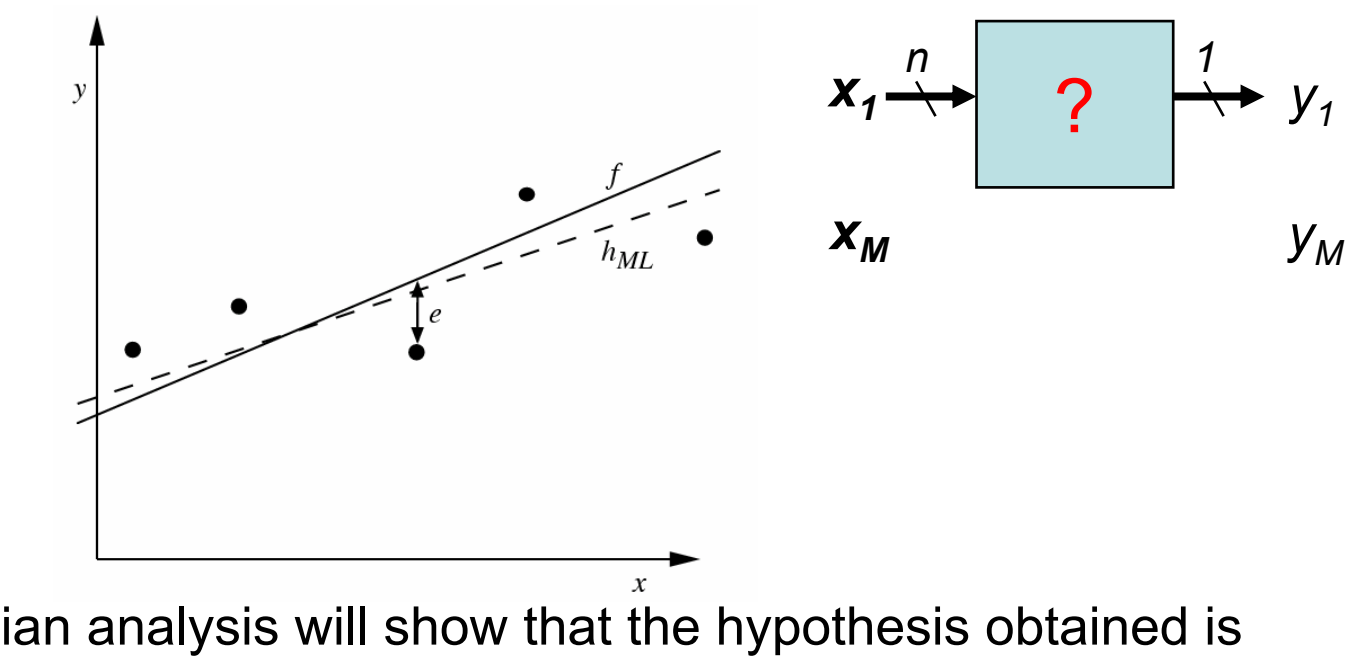

– The Bayesian analysis will show that the hypothesis obtained is just a Maximum Likelihood (ML) hypothesis under certain assumptions

 $\bullet$ Consider any real-valued target function *f*

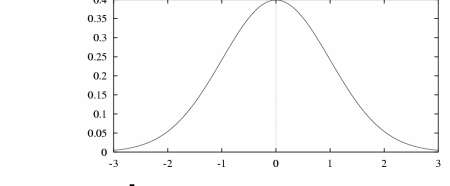

- Training examples  $\langle x_i, d_i \rangle$ , where  $d_i$  is corrupted by random noise desired target value
	- $d_i = f(x_i) + e_i$
	- $e_i$  is random variable (noise) drawn independently for each *xi* according to some Gaussian distribution (with mean=0, variance=  $\sigma$   $^{2}$ )
	- Therefore, each *di* also forms a Gaussian distribution (with mean=  $f\!\!\left(\mathsf{x}_i\right)$ , variance=  $\sigma$ 2 )
- $\bullet$ Then, the maximum likelihood hypothesis  $h_{\sf \tiny ML}$  is the one that minimizes the sum of squared errors

$$
h_{ML} = \arg \min_{h \in H} \sum_{i=1}^{m} (d_i - h(x_i))^2
$$

Assume training examples

$$
h_{ML} = \arg \max_{h \in H} p(D|h)
$$
 are mutually independent  
given hypothesis h  

$$
= \arg \max_{h \in H} \prod_{i=1}^{m} p(d_i|h)
$$

$$
p(d_i|h)
$$
can be expressed  
as a Normal distribution = arg max  $\prod_{h \in H}^{m} \frac{1}{\sqrt{2\pi\sigma^2}} e^{-\frac{1}{2}(\frac{d_i - h(x_i)}{\sigma})^2}$   $h(x_i) \rightarrow f(x_i)$ 

• Instead, maximize the natural logarithm of above equation

$$
h_{ML} = \arg \max_{h \in H} \ln p(D|h)
$$
  
= 
$$
\arg \max_{h \in H} \ln \sum_{i=1}^{n} \ln \frac{1}{\sqrt{2\pi\sigma^2}} - \frac{1}{2} \left( \frac{d_i - h(x_i)}{\sigma} \right)^2
$$
  
= 
$$
\arg \max_{h \in H} \ln \sum_{i=1}^{n} -\frac{1}{2} \left( \frac{d_i - h(x_i)}{\sigma} \right)^2
$$
  
= 
$$
\arg \min_{h \in H} \ln \sum_{i=1}^{n} (d_i - h(x_i))^2
$$

- Assumptions we have made
	- Noise occurs in the target values *di*
		- The training values are generated by adding random noise to the target value, where the random noise is drawn independently for each example from a Normal distribution with zero mean
	- $-$  Do not consider noise in the attributes  $\boldsymbol{\mathsf{x}}_i$

- Consider predicting survival probability from patient data
	- Training examples <*x<sub>i</sub>, d<sub>i</sub>>, w*here *d<sub>i</sub>* is 1 (survival) or 0 (death)

$$
f: X \to \{0,1\} \quad f(x) = 0 \quad \text{or} \quad 1
$$

• Want to train a neural network to output a probability of survival given  $x_{\scriptscriptstyle f}$  (not 0 and 1)

*x*<sub>ik</sub>  $\cup$  *j* 

 ${w}_{jk}$ 

 $\mathbf{x}_i$ 

$$
f': X \to [0,1], \quad f'(x) = P(f(x) = 1)
$$
  
\n
$$
P(D|h) = \prod_{i=1}^{m} P(x_i, d_i|h)
$$
  
\n
$$
= \prod_{i=1}^{m} P(d_i|h, x_i)P(x_i)
$$
  
\n
$$
= \prod_{i=1}^{m} P(d_i|h, x_i)P(x_i)
$$
  
\n
$$
P(d_i|h, x_i) = \begin{cases} h(x_i) & \text{if } d_i = 1 \\ 1 & \text{if } d_i = 1 \end{cases}
$$
  
\n
$$
P(d_i|h, x_i) = \begin{cases} h(x_i) & \text{if } d_i = 1 \\ 1 & \text{if } d_i = 1 \end{cases}
$$

$$
\sum_{i=1}^{n} \binom{a_i}{i} \binom{n}{i} x_i = 0
$$
\n
$$
\sum_{i=1}^{n} P(d_i | h, x_i) = h(x_i)^{d_i} (1 - h(x_i))^{1 - d_i}
$$
\n
$$
\sum_{i=1}^{n} P(d_i | h, x_i) = h(x_i)^{d_i} (1 - h(x_i))^{1 - d_i}
$$
\n
$$
\tag{18}
$$

$$
P(D|h) = \prod_{i=1}^{m} h(x_i)^{d_i} (1 - h(x_i))^{1 - d_i} P(x_i)
$$

 $\bullet$ The maximum likelihood hypothesis

•

$$
h_{ML} = \arg \max_{h \in H} \prod_{i=1}^{m} h(x_i)^{d_i} (1 - h(x_i))^{1 - d_i} P(x_i)
$$
  
= 
$$
\arg \max_{h \in H} \prod_{i=1}^{m} h(x_i)^{d_i} (1 - h(x_i))^{1 - d_i}
$$

 The logarithm of the likelihood  $\argmax_{h \in H} \sum_{i=1}^m d_i \ln h(x_i) + (1-d_i) \ln h(1-h(x_i))$  $\argmin_{h \in H} \sum_{i=1}^{m} -d_i \ln h(x_i) - (1 - d_i) \ln(1 - h(x_i))$ 1 *iH*∈= *m*  $i \int$   $\mathbf{r} \cdot \mathbf{r} \cdot \mathbf{r}$   $\mathbf{r} \cdot \mathbf{r} \cdot \mathbf{r}$ *m*  $\sum_{i=1}^{n} a_i$   $\sum_{i=1}^{n} a_i$   $\sum_{i=1}^{n} a_i$  $h_{ML} = \argmax_{i} \sum d_i \ln h(x_i) + (1 - d_i) \ln h(1 - h(x_i))$  $=\argmin \sum d_i \ln h(x_i) - (1-d_i) \ln(1-h(x_i))$  $- u$ ,  $\ln n(x, y - y - u)$ ,  $\ln y =$  $\in$   $H$   $\iota$  = Minimize the cross entropy  $G(h, D)$ 

- Suppose the neural network is a single layer of sigmoid units
	- Sigmoid function  $f(\mathbf{x}_i) = \frac{1}{1 + \exp(-\mathbf{w}_i \cdot \mathbf{x}_i)} = \frac{1}{1 + \exp(-\left(\sum_{k=1}^K w_{ik} x_{ik}\right))}$  $\mathbf{X}_i \cdot \mathbf{X}_i$   $\Big)$   $1 + \exp\left(-\left(\sum_{k=1}^K w_{jk} x_{ik}\right)\right)$  $i^j$  1 + exp( $-\mathbf{w}_i \cdot \mathbf{x}_i$ ) 1 + exp( $-\left(\sum_{k=1}^K w_{ik}x_k\right)$  $h(\mathbf{x}_i) = \frac{1}{1 + \exp(-\mathbf{w}_i \cdot \mathbf{x}_i)} = \frac{1}{1 + \exp(-\left(\sum_{k=1}^K \mathbf{x}_i\right))}$ 1  $1 + \exp$ 1  $\mathbf{W}$  ,  $\cdot$  **X x**

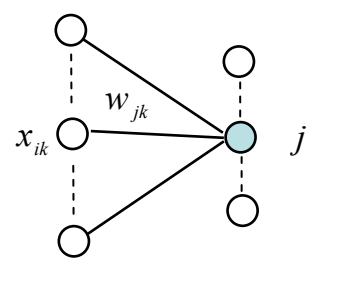

 $\mathbf{x}_i$ 

- Perform gradient-ascent search for *h*
	- Take partial derivate of  $\; G\big(h\!,\!D\big)$  with respect to  $\;$   $\;$   $\!w_{\!j\!k}\!$

$$
\frac{\partial G(h, D)}{\partial w_{jk}} = \sum_{i=1}^{m} \frac{\partial (d_i \ln h(\mathbf{x}_i) + (1 - d_i) \ln (1 - h(\mathbf{x}_i)))}{\partial h(\mathbf{x}_i)} \frac{\partial h(\mathbf{x}_i)}{\partial w_{jk}}
$$
  
= 
$$
\sum_{i=1}^{m} \left[ \frac{d_i - h(\mathbf{x}_i)}{h(\mathbf{x}_i)(1 - h(\mathbf{x}_i))} \right] \cdot \left[ h(\mathbf{x}_i)(1 - h(\mathbf{x}_i)) x_{ik} \right]
$$
  
= 
$$
\sum_{i=1}^{m} (d_i - h(\mathbf{x}_i)) x_{ik}
$$

• Explanation

$$
\frac{\partial h(\mathbf{x}_{i})}{\partial w_{jk}} = \frac{\partial}{\partial w_{jk}} \left[ \frac{1}{1 + \exp\left(-\sum_{k=1}^{K} w_{jk} x_{ik}\right)} \right]
$$

$$
= \frac{x_{ik} \exp\left(-\sum_{k=1}^{K} w_{jk} x_{ik}\right)}{\left[1 + \exp\left(-\sum_{k=1}^{K} w_{jk} x_{ik}\right)\right]^{2}}
$$

$$
= x_{ik} \cdot h(\mathbf{x}_{i}) \frac{\exp\left(-\sum_{k=1}^{K} w_{jk} x_{ik}\right)}{1 + \exp\left(-\sum_{k=1}^{K} w_{jk} x_{ik}\right)}
$$

$$
= x_{ik} \cdot h(\mathbf{x}_{i}) (1 - h(\mathbf{x}_{i}))
$$

- On each iteration of the search, the weight vector is adjusted in the direction of the gradient
	- Gradient Ascent Search (a kind of local search)

$$
\hat{w}_{jk} \leftarrow w_{jk} + \Delta w_{jk}
$$

where

$$
\Delta w_{jk} = \eta \sum_{i=1}^m (d_i - h(\mathbf{x}_i)) x_{ik}
$$

 is a small positive constant that determines the step size of the gradient search  $\eta$ 

#### Minimum Description Length Principle

- $\bullet$ Occam's razor: prefer the shortest hypothesis
- A derivation for the MAP hypothesis

$$
h_{\scriptscriptstyle MAP} = \arg \max_{h \in H} P(D|h) P(h)
$$

Take the log $_{\rm 2}$  operation

think of it as the minimum numberof bits (description length) needed to encode *h* using an optimal encoder

$$
h_{MAP} = \arg \max_{h \in H} \log_2 P(D|h) + \log_2 P(h)
$$

–Take the negation operation

$$
h_{\scriptscriptstyle MAP} = \arg\min_{h \in H} -\log_{2} P(D|h) - \log_{2} P(h)
$$

• Interpreted as a statement that short hypotheses are preferred, under an optimal encoding of hypothesis and data

#### Minimum Description Length Principle

• The MAP hypothesis minimizes the sum given by the description length of the hypothesis plus the description length of the data given the hypothesis

$$
h_{MAP} = \arg \max_{h \in H} L_{C_H}(h) + L_{C_{D|h}}(D|h)
$$

where

$$
L_{C_H}(h) = -\log_2 P(h)
$$
  

$$
L_{C_{D|h}}(D|h) = -\log_2 P(D|h)
$$

#### Most Probable Classification of New Instances

• So far we have sought the most probable hypothesis given the data *D* (i.e.,  $h_{MAP}$ )

$$
h_{\scriptscriptstyle MAP} = \arg\max_{\scriptscriptstyle h \in H} P(h|D)
$$

- Given new instance *x* what is its most probable classification?
	- $\hskip1cm h_{_{MAP}}\left( x\right) \text{ \ is not the most probable classification !}$
	- The most probable classification is obtained by combining the predictions of all hypotheses

#### Most Probable Classification of New Instances

- Example
	- Three hypotheses:

$$
P(h_1|D) = 0.4, P(h_2|D) = 0.3, P(h_3|D) = 0.3
$$

 $-$  Given new instance  $x$ 

$$
h_1(x) = +
$$
,  $h_2(x) = -$ ,  $h_3(x) = -$    
dereministic  
prediction

- What is the most probable classification of  $\left\vert x\right\rangle$  ?
	- Only  $\ h_{_1}$  is considered,  $\ x\ \$ is classified positive
	- If all hypotheses are considered,
		- $x$  is classified positive by  $\,h_{_1}\,$  with probability 0.4  $\,$
		- $x$  is classified negative by  $\,h_{_2}\,$  and  $h_{_3}\,$  with probability 0.6

## Bayes Optimal Classifier

- $\bullet$  Bayes Optimal Classification  $P\Big(\!v_{_j}\big| h_{_i}\Big) \! P\big(\!h_{_i}|D\big)$  $\sum_{y_j \in V} h_i \in H$   $\left\{ \int f u_i \right\}$ ∑  $\in V$   $h_i \in$ arg max
- For the previous example

$$
P(h_1|D) = 0.4, P(+|h_1) = 1.0, P(-|h_1) = 0.0
$$
  
\n
$$
P(h_2|D) = 0.3, P(+|h_2) = 0.0, P(-|h_2) = 1.0
$$
  
\n
$$
P(h_3|D) = 0.3, P(+|h_3) = 0.0, P(-|h_3) = 1.0
$$

– Therefore – And  $\sum P(+|h_i)P(h_i|D)=0.4$  $\sum P(-|h_i)P(h_i|D)=0.6$  $|n, \mathbf{F}(n, |D)| =$ ∈ ∈  $\sum_{h_i \in H} P \left(-\|h_i\right) P \left(h_i\left|D\right.\right)$  $\sum_{h_i \in H} P \left( \frac{}{} \right) + \left| h_i \right. \not\!\!\!\!\! / \left| P \left( h_i \right| D \right)$  $\sum P(v_i | h_i) P(h_i | D)$  $\mathcal{L}_{\in V}$   $\sum_{h_i \in H} P(V_j | h_i) P(h_i | D) = P({v}_{i} | h_{i} | P(h_{i} | D$  $\arg \max_{\substack{\mathbf{v}_j \in V}} \sum_{h_i \in H} P(\mathbf{v}_j | h_i)$ *v1*:  $V_2: \quad L_{i} = I \quad (l_i \neq V_i | D) = 0.0$ 

$$
\arg \max_{v_j \in V} P(v_j | x, D)
$$
\n
$$
= \arg \max_{v_j \in V} \sum_{h_i \in H} P(v_j, h_i | x, D)
$$
\n
$$
= \arg \max_{v_j \in V} \sum_{h_i \in H} P(v_j | h_i, x, D) P(h_i | x, D)
$$
\n
$$
= \arg \max_{v_j \in V} \sum_{h_i \in H} P(v_j | h_i) P(h_i | D)
$$

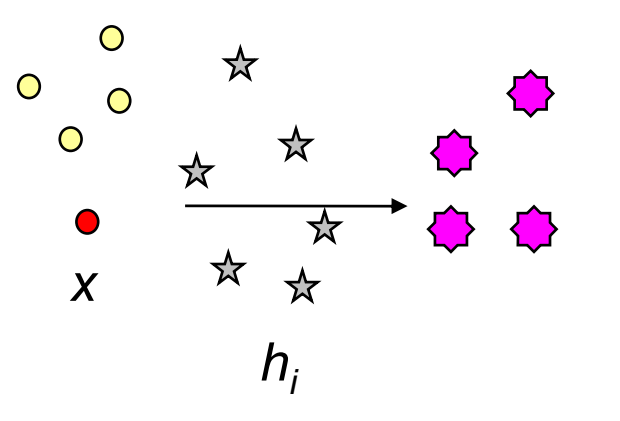

## Gibbs Classifier

- $\bullet$  Bayes optimal classifier provides best result but can be expensive if many hypotheses
- $\bullet$  Gibbs algorithm
	- 1. Choose one hypothesis at random according to  $P\big(h \big| D\,\big)$
	- 2. Use this to classify new instance

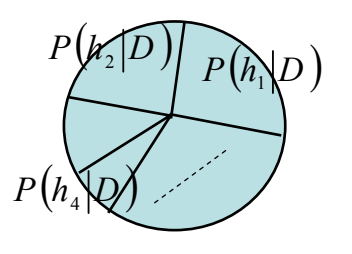

• Surprising fact: Assume target concepts are drawn at random from *H* according to priors on *H.* Then:

$$
E\left[error_{Gibbs}\right] \leq 2E\left[error_{BayesOptimal}\right]
$$

– Haussler et al. 1994

## Gibbs Classifier

- Suppose the above expectation of error for Gibbs classifier is correct. Then consider the concept learning using version space
	- with uniform prior distribution over *H*
		- Pick any hypothesis from VS with uniform probability
		- Its expected error no worse than twice that of the Bayes optimal classifier

#### Naïve Bayes Classifier

- Assume target function  $f: X \rightarrow V$  , where each instance  $x$  described by attributes  $\langle a_{\scriptscriptstyle 1}, a_{\scriptscriptstyle 2}, ..., a_{\scriptscriptstyle n} \rangle$ 
	- Most probable value of  $f(x)$  is

*v*

$$
\begin{aligned}\n\arg\max_{\substack{w_j \in V}} P(v_j | a_1, a_2, \dots, a_n) & \text{target value/classification} \\
&= \arg\max_{\substack{v_j \in V}} \frac{P(a_1, a_2, \dots, a_n | v_j) P(v_j)}{P(a_1, a_2, \dots, a_n)} \\
&= \arg\max_{\substack{v_j \in V}} P(a_1, a_2, \dots, a_n | v_j) P(v_j)\n\end{aligned}
$$

Naïve Bayes assumption:  $\;$   $P\!\!\left(\right.\;$ )  $P(a_1, a_2, ..., a_n | v_j) = \prod_i P(a_i | v_j)$ 

Naïve Bayes Classifier:  $v_{_{NB}} = \arg \max_{v_j \in V} P(v_j) \prod_i P(a_i|v_j)$ *j* arg max

#### Naïve Bayes: Example 1

• Given a data set **Z** with 3-dimensional Boolean examples. Train a naïve Bayes classifier to predict the classification

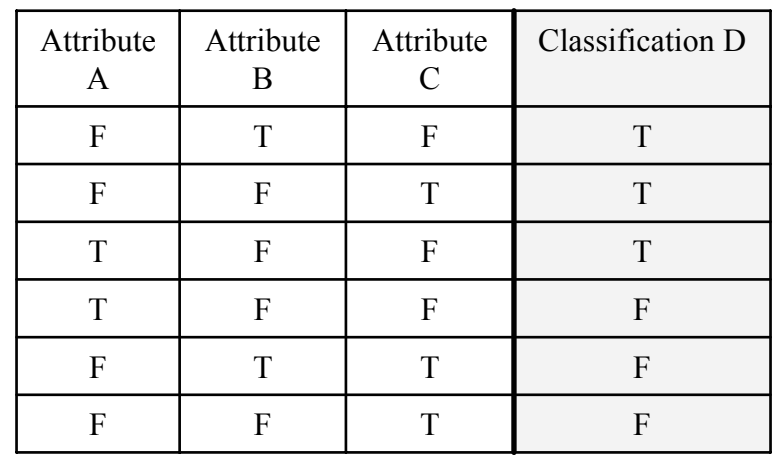

 $P(D = T) = 1/2, P(D = F) = 1/2$ 

 $P(A = T | D = T) = 1/3, P(A = F | D = T) = 2/3$  $P(B = T | D = T) = 1/3, P(B = F | D = T) = 2/3$  $P(C = T | D = T) = 1/3, P(B = F | D = T) = 2/3$ 

 $P(A = T | D = F) = 1/3, P(A = F | D = F) = 2/3$  $P(B = T | D = F) = 1/3, P(B = F | D = F) = 2/3$  $P(C = T | D = F) = 2 / 3, P(B = F | D = F) = 1 / 3$ 

- What is the predicted probability  $P(D = T | A = T, B = F, C = T)$  ?
- What is the predicted probability  $P(D = T | B = T)$  ?

## Naïve Bayes: Example 1

$$
P(D = T | A = T, B = F, C = T)
$$
  
= 
$$
\frac{P(A = T, B = F, C = T | D = T)P(D = T)}{P(A = T, B = F, C = T)}
$$
  
= 
$$
\frac{P(A = T, B = F, C = T | D = T)P(D = T)}{P(A = T, B = F, C = T | D = T)P(D = T) + P(A = T, B = F, C = T | D = F)P(D = F)}
$$
  
= 
$$
\frac{\frac{1}{3} \cdot \frac{2}{3} \cdot \frac{1}{3} \cdot \frac{1}{2}}{\frac{1}{3} \cdot \frac{1}{3} \cdot \frac{1}{3} + \frac{1}{3} \cdot \frac{2}{3} \cdot \frac{2}{3} \cdot \frac{1}{3}} = \frac{2}{2+4} = \frac{1}{3}
$$
  

$$
P(D = T | B = T)
$$
  
= 
$$
\frac{P(B = T | D = T)P(D = T)}{P(B = T)}
$$
  
= 
$$
\frac{P(B = T | D = T)P(D = T) + P(B = T | D = F)P(D = F)}{P(B = T | D = T)P(D = T) + P(B = T | D = F)P(D = F)}
$$
  
= 
$$
\frac{\frac{1}{3} \cdot \frac{1}{2}}{\frac{1}{3} \cdot \frac{1}{2} + \frac{1}{3} \cdot \frac{1}{2}} = \frac{1}{1+1} = \frac{1}{2}
$$

32

#### How to Train a Naïve Bayes Classifier

- • Naïve\_Bayes\_Learn(*examples* )
	- $\left(v_{j}\right)$   $\leftarrow$  maximum likelihood (ML) estimate of  $P\!\left(v_{j}\right)$  $\left( a_i | v_j \right)$ ← maximum likelihood (ML) estimate of  $P\!\left( a_i | v_j \right)$ For each attribute value  $a_i$  of each attribute  $a$ *j v* For each target value  $\hat{P}(a_i|v_i)$   $\leftarrow$  maximum likelihood (ML) estimate of  $P(a_i|v_i)$  $\hat{P}(v_i)$   $\leftarrow$  maximum likelihood (ML) estimate of  $P(v_i)$  $P(a_i|v_i) \leftarrow$  $P(V, \rightarrow)$ ∑ *k* $\sum_{v_k}$   $\mid v_k \mid$ *j j v*  $\frac{\nu_j}{n}$  or  $\frac{|\nu|}{\sum}$ *v* ∑ ∑ 1 1*x*(*a*)  $\sum$  $\frac{x(a)}{a_i}$ *<sup>a</sup> x*
- •Classify\_New\_Instance( *x* )

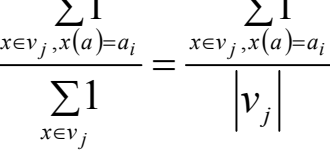

$$
v_{_{NB}} = \arg \max_{v_j \in V} P(v_j) \prod_{a_i \in x} P(a_i | v_j)
$$

#### Naïve Bayes: Example 2

- Consider *PlayTennis* again and new instance <*Outlook* <sup>=</sup>*sunny*, *Temperature* <sup>=</sup>*cool*, *Humidity*=*high*, *Wind* <sup>=</sup>*strong* >
- Want to compute

$$
v_{NB} = \arg \max_{v_j \in V = \{yes, no\}} P(v_j) \times P(Outlook = sunny|v_j) \times P(Temperature = cool|v_j)
$$
  
 
$$
\times P(Humidity = high|v_j) \times P(Wind = Strong|v_j)
$$

$$
P(yes) \times P(Outlook = sunny|yes) \times P(Temperature = cool|yes)
$$
  
\n
$$
\times P(Humidity = high|yes) \times P(Wind = Strong|yes) = 0.0053
$$
  
\n
$$
P(no) \times P(Outlook = sunny|no) \times P(Temperature = cool|no)
$$
  
\n
$$
\times P(Humidity = high|no) \times P(Wind = Strong|no) = 0.206
$$

$$
\therefore v_{NB} = nO
$$

#### Dealing with Data Sparseness

• What if none of the training instances with target value *vj* have attribute value *ai* ? Then

$$
\hat{P}(a_i|v_j) = 0, \text{ and } ... \n v_{NB} = \arg \max_{v_j \in V} \hat{P}(v_j) \prod_i \hat{P}(a_i|v_j)
$$
\nTypical solution is Bayesian estimate for

\n
$$
\hat{P}(a_i|v_j)
$$

$$
\hat{P}(a_i|v_j) \leftarrow \frac{n_c + mp}{n + m}
$$
Smoothing

- $n$  is number of training examples for which  $v=v_{_j}$
- $n_c$  is number of training examples for which  $v = v_j$  and  $a = a_j$
- $p$  is prior estimate for  $\hat{P}\big(a_{_{i}}|\nu_{_{j}}\big)$ ˆ
- $\,$   $\,m\,$  is weight given to prior (i.e., number of "virtual" examples)

- For instance,
	- Learn which news articles are of interest
	- Learn to classify web pages by topic
- Naïve Bayes is among most effective algorithms
- What attributes shall we use to represent text documents
	- The word occurs in each document position

- $\bullet$ Target Concept: *Interesting* ? Document → {+,-} 1. Represent each document by vector of words
	- one attribute per word position in document
	- 2. Learning Use training examples to estimate

$$
- P(+)
$$

- *P* ( - )
- *P* (*doc*|+ )
- *P* (*doc*|- )
- $\bullet$ Naïve Bayes conditional independence assumption

$$
P\big(doc|v_j\big) = \prod_{i=1}^{\text{length } (doc)} P\big(a_i = w_k|v_j\big)
$$

- Where  $\;P\Big(\!a_i = w_k\big| \nu_j\Big)$  is probability that word in position *i* is  $w_k$ , given *vj* **Time Invariant**
- One more assumption:  $P(a_i = w_k|v_j)$  $= P\left(a_{m}\right)$  $= w_k |v_j|, \forall i, m$

- $\bullet$  Learn\_Naïve\_Bayes\_Text(*Examples*, *V*)
	- 1. Collect all words and other tokens that occur in *Examples*
		- $\bullet$ • Vocab*ulary* ← all distinct words and other tokens in Examples
	- 2. Calculate the required  $\,P\big({v\mathstrut}_{_j}\big)$  and  $\,P\big({w\mathstrut}_{k}\big|{v\mathstrut}_{j}\big)\,$  probability terms
		- $\emph{docs }$   $_j$   $\leftarrow$  subset of Examples for which the  $\emph{target}$  value is  $\emph{v }_{j}$

• 
$$
P(v_j) \leftarrow \frac{|\text{docs}_j|}{|\text{Examples}|}
$$

- $Text_{j} \leftarrow$  a single document created by concatenating all members of *docs*  $_j$
- $\bullet$  $n \quad \leftarrow$  total number of words in  $\left. \right. Text_j \quad$  (counting duplicate words multiple times)
- For each word  $\;w_{_{k}}\;$  in *Vocabulary*

- 
$$
n_k
$$
   
-  $p(w_k|v_j)$    
-  $\frac{n_k + 1}{n + |Vocabulary|}$    
   
 **Smoothed unigram**

- Classify\_Naïve\_Bayes\_Text(*Doc* )
	- *positions* ← all word positions in *Doc* that contain tokens found in *Vocabulary*
	- $-$  Return  $\bm{\nu}_{\scriptscriptstyle NB}$  , where

$$
v_{NB} = \arg \max_{v_j \in V} P(v_j) \prod_{i \in positions} P(a_i | v_j)
$$

## Bayesian Belief Networks

- Premise
	- Naïve Bayes assumption of conditional independence too restrictive
	- But it is intractable without some such assumptions
	- Bayesian belief networks describe conditional independence among subsets of variables
		- Allows combining prior knowledge about (in)dependencies among variables with observed training data
- $\bullet$  Bayesian Belief Networks also called
	- Bayesian Networks, Bayes Nets, Belief Networks, Probabilistic Networks, etc.

## Bayesian Belief Networks

- A simple, graphical notation for conditional independence assertions and hence for compact specification of full joint distributions
- Syntax
	- A set of nodes, one per variable (discrete or continuous)
	- A directed, acyclic graph (link/arrow  $\approx$  "directly influences")
	- A conditional distribution for each node given its parents

 $P(X_i | Parents(X_i))$ 

• In the simplest case, conditional distribution represented as a Conditional Probability Table (CPT) giving the distribution over  $\,P\!\left(X_i\right)\,$  for each combination of parent values

*xi*

 $\overrightarrow{x_i}$ 

#### Bayesian Belief Networks

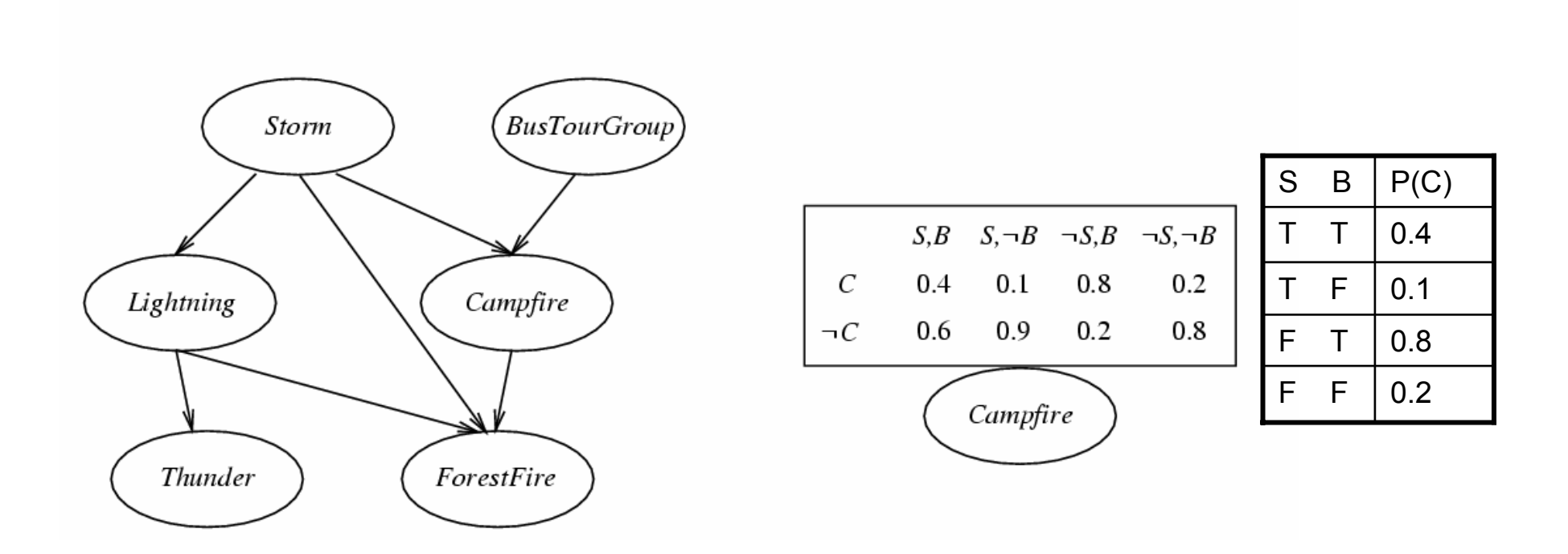

- Each node is asserted to be conditionally independent of its nondescendants, given its immediate predecessors
- Directed acyclic graph

## Conditional Independence

• Definition: *X* is conditionally independent of *Y* given *Z* if the probability distribution governing *X* is independent of the value of *Y* given the value of *Z*; that is, if

$$
(\forall x_i, y_j, z_k) \; P(X = x_i | Y = y_j, Z = z_k) = P(X = x_i | Z = z_k)
$$

- More compactly, we can write  $P(X|Y,Z)=P(X|Z)$
- Example: *Thunder* is conditionally independent of *Rain* given *Lightning*

*P* (*Thunder*|*Rain*, *Lightning*)= P(*Thunder*|*Lightning* )

 Naïve Bayes uses conditional independence to justify  $P(X, Y|Z) = P(X|Y, Z)P(Y|Z)$  $= P(X|Z)P(Y|Z)$ ) X,Y are mutually independent given Z

## Example 1:Dentist Network

 $\bullet$  Topology of network encodes conditional independence assertions

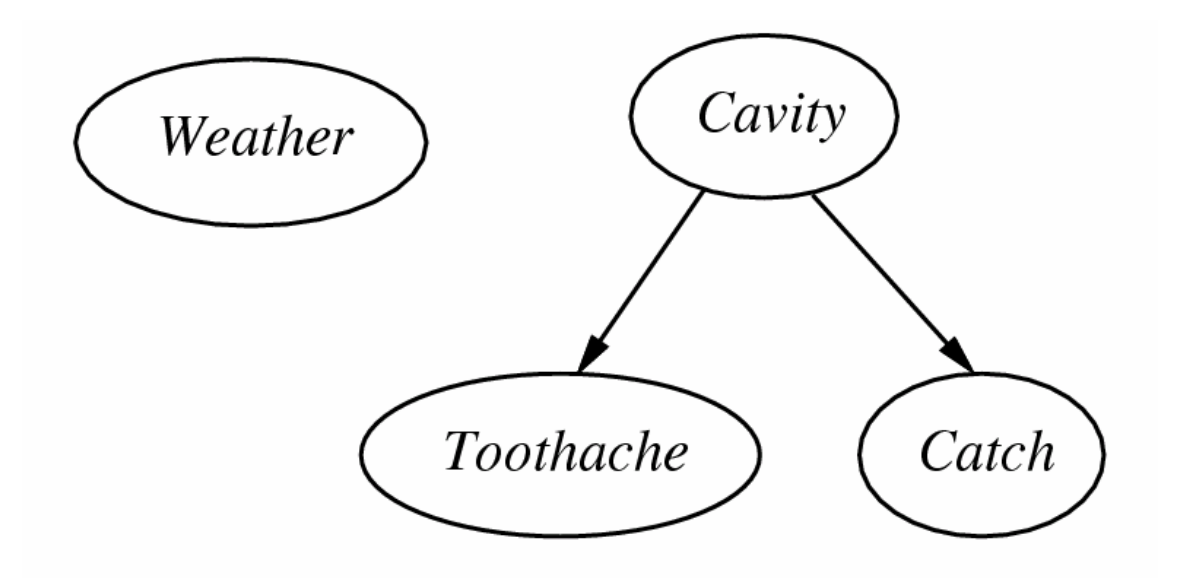

- –Weather is independent of the other variables
- –Toothache and Catch are conditionally independent given **Cavity** 
	- Cavity is a direct cause of Toothache and Catch

## Example 2: Burglary Network

• You're at work, neighbor John calls to say your alarm is ringing, but neighbor Mary doesn't call. Sometimes it's set off by minor earthquakes. Is there a burglar?

 $P(Burglary = T|JohnCall = T, MaryCall = F$  ?

- Variables: Burglar, Earthquake, Alarm, JohnCalls, MaryCalls
- Network topology reflects "causal" knowledge
	- A burglar can set the alarm off
	- An earthquake can set the alarm off
	- The alarm can cause Mary to call
	- The alarm can cause John to call
- But
	- John sometimes confuses the telephone ringing with the alarm
	- Mary likes rather loud music and sometimes misses the alarm

#### Example 2: Burglary Network

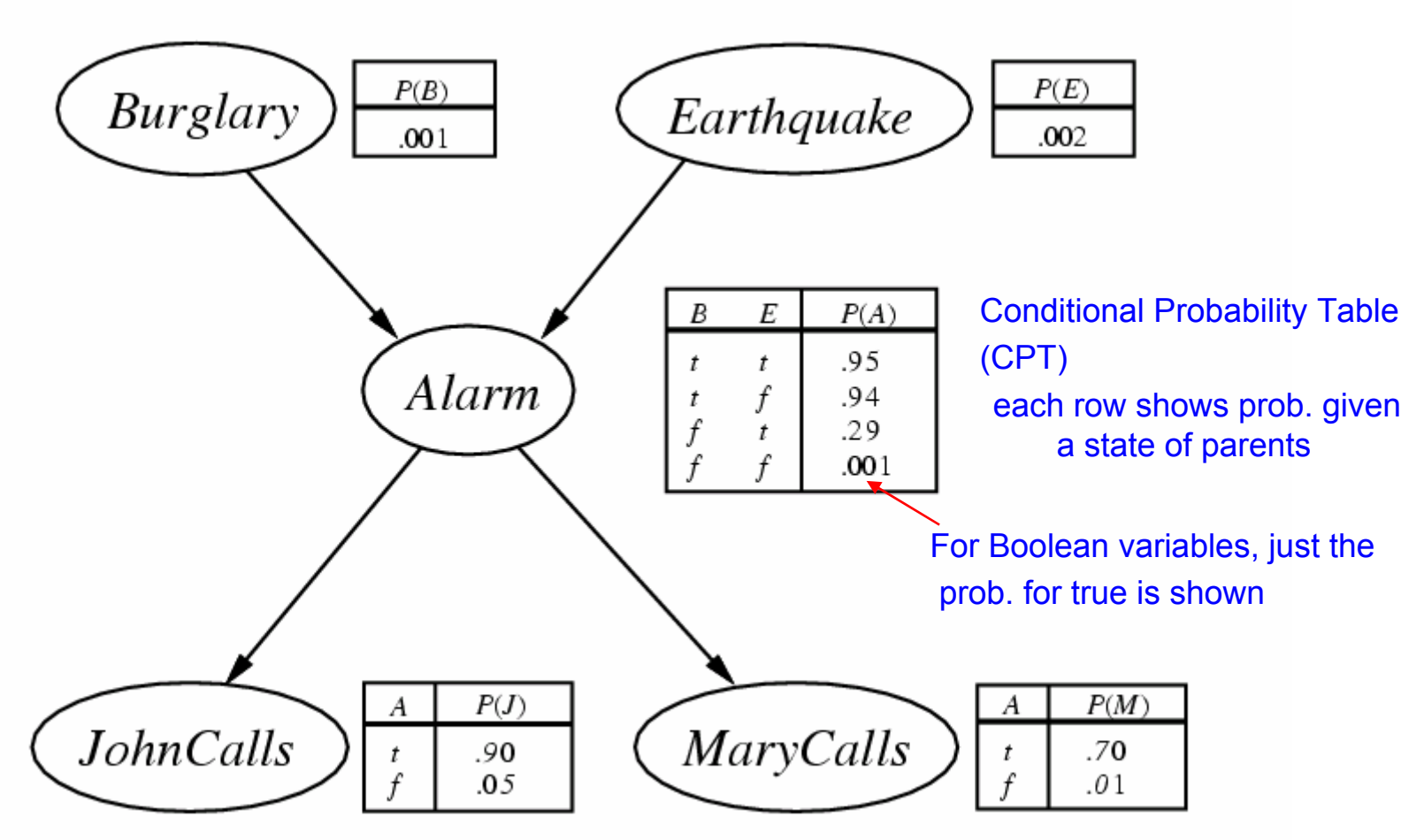

## **Compactness**

- A CPT for Boolean *Xi* with *<sup>k</sup>* Boolean parents has 2*<sup>k</sup>* rows for the combinations of parent values
- Each row requires one number  $\rho$  for  $X_{\scriptscriptstyle\! f}$  =  $\tt true$ (the number for  $X_{\!\scriptscriptstyle f}$  =  ${\sf false}$  is just 1- $\rho$ )
- If each variable has no more than *k* parents, the complete network requires *O*(*<sup>n</sup>*‧2*<sup>k</sup>*) numbers
	- I.e., grows linearly with *<sup>n</sup>*, vs. *O*(2*n*) for the full joint distribution
- For burglary net, 1 + 1 + 4 + 2 + 2 =10 numbers  $(vs. 2<sup>5</sup>-1=31)$

$$
\begin{aligned}\n\text{Chain rule} & P(B, E, A, J, M) \\
&= P(B)P(E|B)P(A|B, E)P(J|B, E, A)P(M|B, E, A, J) \\
&\approx P(B)P(E)P(A|B, E)P(J|A)P(M|A)\n\end{aligned}
$$

![](_page_46_Picture_7.jpeg)

## Global Semantics

 $\bullet$  Global semantics defines the full joint distribution as the product of the local conditional distributions

 $(X_1,...,X_n)$   $\approx \prod_{i=1}^n P(X_i | Parents(X_i))$  $P(X_1, \ldots, X_n) \approx \prod_{i=1}^n P(X_i | Parents(X_i))$ 

- The Bayesian Network is semantically
	- A representation of the joint distribution
	- A encoding of a collection of conditional independence statements
- E.g.,

 $=0.00062$  $0.90\!\times\!0.70\!\times\!0.001\!\times\!0.999\!\times\!0.998$  $\approx$   $P(J|A)P(M|A)P(A|\neg B \wedge \neg E)P(\neg B)P(\neg E)$  $P(J \wedge M \wedge A \wedge \neg B \wedge \neg E)$ 

![](_page_47_Picture_8.jpeg)

## Local Semantics

• Local semantics: each node is conditionally independent of its nondescendants given its parents

![](_page_48_Figure_2.jpeg)

Local semantics  $\iff$  global semantics

## Markov Blanket

• Each node is conditionally independent of all others given its parents + children + children's parents

![](_page_49_Figure_2.jpeg)

## Constructing Bayesian Networks

- $\bullet$  Need a method such that a series of locally testable assertions of conditional independence guarantees the required global semantics
	- 1. Choose an ordering of variables  $\left. X_{_1} ,..X_{_i} . .,X_{_n} \right.$
	- 2. For *i*=1 to *n*

add  $\;X_{_{i}}\;$  to the network and select parents from  $\;X_{_{1}}\! ,..X_{_{i-1}}\;$  such that *X Xi*− $Parents(X_i) \subseteq {X_1, ... X_{i-1}}$ 

$$
P(X_i|X_1,..X_{i-1}) = P(X_i|Parents(X_i))
$$

This choice of parents guarantees the global semantics

$$
P(X_1,...,X_n) = \prod_{i=1}^n P(X_i|X_1...X_{i-1})
$$
 (chain rule)  
=  $\prod_{i=1}^n P(X_i|Parents(X_i))$  (by construction)

• Suppose we choose the ordering: *M, J, A, B, E*

![](_page_51_Picture_2.jpeg)

$$
- P(J|M) = P(J)?
$$

• Suppose we choose the ordering: *M, J, A, B, E*

![](_page_52_Figure_2.jpeg)

- *P* ( *J*|*M*)= *P* ( *J*) ? **No**
- *P* ( *A*|*J*,*M*)= *P* ( *A*|*J*) ? *P* ( *A*|*J*,*M*)= *P* ( *A*) ?

 $\bullet$ Suppose we choose the ordering: *M, J, A, B, E*

![](_page_53_Figure_2.jpeg)

– *P* ( *B*|*A,J*,*M*)= *P* ( *B*) ?

 $\bullet$ Suppose we choose the ordering: *M, J, A, B, E*

![](_page_54_Figure_2.jpeg)

– *P* ( *J*|*M*)= *P* ( *J*) ? **No**

- *P* ( *B*|*A,J*,*M*)= *P* ( *B*|*A*) ? **Yes**
- *P* ( *B*|*A,J*,*M*)= *P* ( *B*) ? **No**
- *P* ( *E*|*B*,*A,J*,*M*)= *P* ( *E*|*A*) ?
- *P* ( *E*|*B,A,J*,*M*)= *P* ( *E*|*B,A*) ?

 $\bullet$ Suppose we choose the ordering: *M, J, A, B, E*

![](_page_55_Figure_2.jpeg)

– *P* ( *E*|*B,A,J*,*M*)= *P* ( *E*|*B,A*) ? **Yes**

- $\bullet$  Summary
	- – Deciding conditional independence is hard in noncausal directions
		- (Causal models and conditional independence seem hardwired for humans!)
	- – Assessing conditional probabilities is hard in noncausal directions
	- –Network is less compact: 1 + 2 + 4 + 2 + 4 = 13 numbers needed

![](_page_56_Figure_6.jpeg)

## Inference Tasks

- Simple queries: compute posterior marginal  $P(X_i|E=e)$  E.g.,  $P(Burglary | JohnCalls = true, MaryCalls = true)$
- $\bullet$ Conjunctive queries:

$$
P(X_i, X_j | E = e) = P(X_i | X_j, E = e) P(X_j | E = e)
$$

 $\bullet$ Optimal decisions: probabilistic inference

*<sup>P</sup>*(*Outcome Action*,*Evidence*)

## Inference by Enumeration

- $\bullet$  Slightly intelligent way to sum out variables from the joint without actually constructing its explicit representation
- Simple query on the burglary network

$$
P(B|j,m) = \frac{P(B,j,m)}{P(j,m)}
$$
  
=  $\alpha P(B,j,m)$   
=  $\alpha \sum_{e} \sum_{a} P(B,e,a,j,m)$ 

![](_page_58_Picture_4.jpeg)

• Rewrite full joint entries using product of CPT entries:  $P\Big(B\big|\big/j\big)$ )  $P(B, e, a, j, m)$  $P(E)P(e)P(a|B,e)P(j|a)P(m|a)$  $P(E) \sum_{e} P(e) \sum_{a} P(a|B,e) P(j|a) P(m|a)$  $=\alpha\sum_{e}\sum_{a}P(B)P(e)P(a|B,$  $=\alpha\sum_{e}\sum_{a}P(B,e,a,j),$ 

#### Evaluation Tree

- Enumeration is inefficient: repeated computation\al
	- e.g., computes  $P(j|a)P(m|a)$  for each value of *e*

![](_page_59_Figure_3.jpeg)